Code Explorer For Visual Studio Crack License Key Full Free Download [Updated]

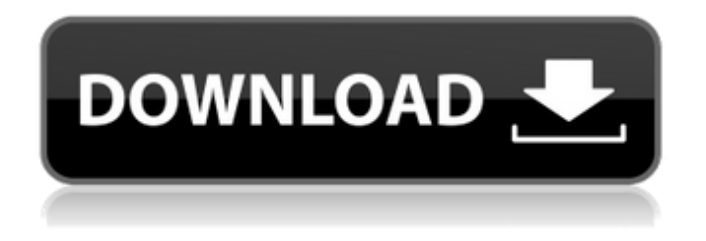

**Code Explorer For Visual Studio With License Code For PC [Updated]**

# Navigation Code Explorer enables you to navigate your code by region, file, class, method or member. You can also search for a name, type or pattern,

and you can create markers for the members or regions you are working on. View Members and Regions In some projects, it is useful to have an overview of the relations between certain fragments of code. This can be done by selecting a member, method or region, and selecting a

related member, method or region. You can also define a new relation as well as switch between existing relations. Multiple File Views Files can be viewed together, only that region of a certain file is shown. Drawing Regions Code Explorer can display a graphical view of a specific region, for

example, the signature of a method. You can save this drawing as an image that contains the region boundary. ...and many more features Screenshot: Video Tutorial: Updates and Improvements New Examples: Markus Hoffmann Code Explorer for Visual Studio Crack For Windows latest

version has been released with some great new features. You can have a look at the new features and download the latest version at the code explorer's official website. Also, I have added few more examples in the new version. Download: A: Add this snippet to your

project: Add a new class in your project: // myClass.h // only for these headers: // a.h, b.h, c.h, d.h // for gcc, cxx and clang, they let you control this #ifndef \_\_myClass\_\_ #define \_\_myClass\_\_ template struct member { T value; }; template struct myClass { // some stuff member x; }; // typedef

of another structure to the template class: template using MyStruct = member; typedef **MyStruct** 

**Code Explorer For Visual Studio**

●Very simple and intuitive user interface ●Navigate the code and find relations between fragments of code using the code explorer

●Create or edit a new class ●You can change the code context of the current file without closing it ●You can easily change the context of a file or an entire project using File >> Navigate Now... feature.  $\bullet$ History and Favorites features of the Code Explorer make it easier to navigate

through your code projects and regions • With the History feature you can restart with the last state of the code explorer • With the Favorites feature you can easily return to the code explorer to easily modify the code explorer state Code Explorer for Visual Studio 2022 Crack features: ●Refactoring

code explorer with Tools > Refactor ●C# Refactoring support ●Design support ●Plain text files support **A**Several themes included The problem is that it opens but doesn't show the files that I am opening. It just opens the code explorer window. I have tried rebooting my computer

but it didn't help. I'm using Visual Studio 2017 and Windows 10 operating system. A: The code explorer window has a fairly small window size, but also a standard height. The problem comes when you open a file into a Code Editor within VS. This will increase the window size and height of the Code

Explorer for VS. You should be able to get around this by opening your projects in VS one by one and working with it for 5 minutes, then close the VS when you are done. Osteoporosis is the most common bone disease worldwide. It results from a deregulated bone remodeling process and

is associated with an increased risk of bone fragility and fractures which can lead to chronic back pain and death. The osteoporosis of aging is associated with a progressive reduction in bone mass and strength in both men and women. Osteoporosis can occur at any age, but is

increasingly prevalent in the elderly because of the accelerated aging of the population. After the age of 50, osteoporosis is the most common cause of fractures. Osteoporotic fractures are a major cause of morbidity and death among older adults. The disability and pain resulting from

osteoporotic fractures exact a high human and economic toll on our society. In fact, osteoporotic fractures are the most costly of all fractures to society. In the U.S., the annual medical costs of oste b7e8fdf5c8

**Code Explorer For Visual Studio Crack**

The debugger cannot always help you see where and what relations exist between different code fragments. For example, when using refactoring, you need to see the relation between the refactoring definition and the code fragments, where the definition

resides. You can use Code Explorer to see clearly the relations between code fragments. It includes History feature that presents a full history of refactoring, and you can go back to any previous version using the Favorites. You can use it to navigate the code: For moving a fragment of

code, you can drag the position of any code in the code window to another location. For editing a fragment of code, you can hover over the fragment to view it's content in the embedded editor, or click in the editor to open the fragment and navigate to another fragment. Code Explorer Features:

History: Navigate the code fragments History with step-by-step. Favorites: Open a fragment based on its content that you have marked in History. Show and Hide: View and Hide the code you want. In Design mode: Show/hide the region that you defined. To learn more about Code Explorer,

# take a look at the complete documentation. El diario alemán Bild recoge este martes la noticia que posteriormente desplegará en todo el mundo el director del centro de salud Iquique Jorge Gómez, que dio positivo al coronavirus. Cuentan que el titular del centro estará preso

unos seis días de sus vacaciones para cumplir una sentencia de una medida cautelar que le impuso el Ministerio de Salud, y que busca sancionarle por que hizo un descanso para con sus hijos, e incluso por hacer una comunicación que directamente criticó una orden del presidente Sebastián Piñera, que

obligaba a todos los profesionales a trabajar en este coronavirus. De hecho, el director de salud dijo: "La orden del presidente mencionaba que no iba a haber vacaciones en la era del COVID-19. Quer

**What's New in the?**

#### Code Explorer lets you navigate the source code

of any.NET project from within Visual Studio. You can also easily navigate to any.NET assembly, add or modify its source code, and even view the.NET reflection information for any class or member. Since it is embedded within Visual Studio and hence runs within the context of the current project, Code

Explorer is part of the IDE and can share source code information with the other parts of the IDE. Features Support the navigation over any project. Support the navigation over any assembly. Navigation to an open XML file or XSD schema. Navigation to any Visual Basic class. Display the

type, members and members of all assemblies. Filter the resources and the types in the selection window. Automatically create Xml docs using XMLTextMerger.dll. Identify classes, enumerations, methods and members of different namespaces. Copy/Paste between the

source and the xml editors. Navigation to the declaration of the C# member, interface, etc. Navigation to a specific method's parameters and returns in the XML editor. Adding & Removing Elements from Source Code Import XML Text From Various Types of Files Navigation over any XML document

Navigation over any XSD document Navigation over any XML file using the Open & Save dialogs Navigation over any XSD file using the Open & Save dialogs Support for Inserting XElement Elements by using the options of the context menu Support for Inserting Simple Tags from the clipboard by

using the options of the context menu Context menu support for copying contents to the Clipboard without triggering any event Navigation to a specific element in the XML editor Navigation to any element in the code editor using the options of the context menu Navigation to a specific

element in the code editor using the menu bar Navigation to a specific element in the code editor using the context menu Refactoring Code Navigate Code while Renaming. Add/Remove the comments of a method or member. Navigation from the source to the declaration

of the member/method. Navigation from the method to the implementation of the member/method. Navigation from an interface to its implementations. Add/Remove the

**System Requirements:**

# 1) Call of Duty: Black Ops II requires a 64-bit processor and operating system, 6 GB of RAM (8 GB of RAM for PC) 2) Call of Duty: Black Ops II minimum specifications: 64-bit processor: Intel® Core™2 Duo CPU E6600 @ 2.93 GHz / AMD Phenom™ II X3 805 @

# 3.01 GHz (2.93 GHz recommended) Memory: 6 GB RAM Graphics: Nvidia® GeForce® GTX 460 (2 GB), AMD Radeon® HD 5670 (

#### Related links:

[https://iamstudent.net/wp-content/uploads/2022/07/UA9OV\\_CwType.pdf](https://iamstudent.net/wp-content/uploads/2022/07/UA9OV_CwType.pdf) [https://murmuring-savannah-09176.herokuapp.com/docPrinter\\_SDK.pdf](https://murmuring-savannah-09176.herokuapp.com/docPrinter_SDK.pdf) <https://escuelainternacionaldecine.com/blog/index.php?entryid=2771> <https://fierce-garden-79017.herokuapp.com/seaoni.pdf> [https://black-affluence.com/social/upload/files/2022/07/Atno56gROfGpMWObzn4S\\_04\\_6a1610bceb0a](https://black-affluence.com/social/upload/files/2022/07/Atno56gROfGpMWObzn4S_04_6a1610bceb0ae7724ccbbe54f7ff9650_file.pdf) [e7724ccbbe54f7ff9650\\_file.pdf](https://black-affluence.com/social/upload/files/2022/07/Atno56gROfGpMWObzn4S_04_6a1610bceb0ae7724ccbbe54f7ff9650_file.pdf) <https://moodle.ezorock.org/blog/index.php?entryid=6857> <https://www.cameraitacina.com/en/system/files/webform/feedback/gargual15.pdf> <https://splex.com/mypcdrivers-crack-keygen-for-lifetime-free-win-mac/> <https://mandarinrecruitment.com/system/files/webform/polarclock.pdf> [https://triberhub.com/upload/files/2022/07/UO1wFLKgtmfDL4UyMUZR\\_04\\_6a1610bceb0ae7724ccbbe](https://triberhub.com/upload/files/2022/07/UO1wFLKgtmfDL4UyMUZR_04_6a1610bceb0ae7724ccbbe54f7ff9650_file.pdf) [54f7ff9650\\_file.pdf](https://triberhub.com/upload/files/2022/07/UO1wFLKgtmfDL4UyMUZR_04_6a1610bceb0ae7724ccbbe54f7ff9650_file.pdf) [https://vietnamnuoctoi.com/upload/files/2022/07/Q9XgrRmQdBXqxMAs91dw\\_04\\_4d21393cf0d1718fd](https://vietnamnuoctoi.com/upload/files/2022/07/Q9XgrRmQdBXqxMAs91dw_04_4d21393cf0d1718fd81c25d298afa7fb_file.pdf) [81c25d298afa7fb\\_file.pdf](https://vietnamnuoctoi.com/upload/files/2022/07/Q9XgrRmQdBXqxMAs91dw_04_4d21393cf0d1718fd81c25d298afa7fb_file.pdf) <https://limitless-badlands-57485.herokuapp.com/birtzach.pdf> <https://www.realvalueproducts.com/sites/realvalueproducts.com/files/webform/autoincrementer.pdf> <https://www.goleisureholidays.com/wp-content/uploads/2022/07/edvyidd.pdf> <http://antiquesanddecor.org/?p=26501> [https://pra-namorar.paineldemonstrativo.com.br/upload/files/2022/07/G4dAyhCrcZTRzqhWvnYP\\_04\\_e](https://pra-namorar.paineldemonstrativo.com.br/upload/files/2022/07/G4dAyhCrcZTRzqhWvnYP_04_e3cf7e946fd694b9e5f7ab43a4a63349_file.pdf) [3cf7e946fd694b9e5f7ab43a4a63349\\_file.pdf](https://pra-namorar.paineldemonstrativo.com.br/upload/files/2022/07/G4dAyhCrcZTRzqhWvnYP_04_e3cf7e946fd694b9e5f7ab43a4a63349_file.pdf) <https://damp-crag-05667.herokuapp.com/vanwak.pdf> <http://teiformou.yolasite.com/resources/FIFE--Full-Version-Free-WinMac-Latest2022.pdf> <https://myirishconnections.com/2022/07/04/> <https://eatketowithme.com/wp-content/uploads/2022/07/denlzac.pdf>